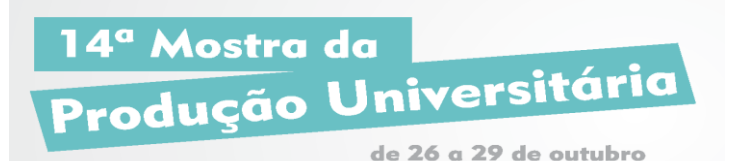

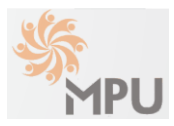

### **SISTEMA DE INFORMAÇÕES GEOGRÁFICAS APLICADO AO ESTUDO DA CARACTERIZAÇÃO SEDIMENTOLÓGICA COSTEIRA DO RIO GRANDE DO SUL**

**PASSOS, Mariana dos Santos (autor) FONTOURA, José Antônio Scotti (orientador) CALLIARI, Lauro Julio (Co-orientador) marianapassos91@gmail.com**

**Evento: Congresso de Iniciação Científica Área do conhecimento: Mecânica dos Solos**

**Palavras-chave:** SIG; Sedimentologia; Banco de Dados.

#### **1 INTRODUÇÃO**

A plataforma interna do extremo sul do Brasil junto com o sistema lagunar Patos-Mirim possui uma larga extensão, que por sua vez apresentam uma gama de diferentes características sedimentológicas. As dimensões litorâneas e a falta de disponibilidade de dados, criou a necessidade de um banco de dados sedimentológicos, de forma a oferecer uma ferramenta para as pesquisas desenvolvidas no LEC, possibilitando assim, análises corroboradas através de amostras, coletadas em campanhas realizadas junto ao cruzeiro científico realizado em parceria com Lab. Hidroquimica e LOG e patrocinado pelo Instituto Nacional de Ciência e Tecnologia (INCT) no Navio oc. Atlântico Sul em janeiro de 2013.

Desta forma urge a necessidade de um Sistema de Informações Geográficas (SIG), que possibilite e facilite uma melhor visão espacial e localização destas amostras junto a uma maior facilidade da disposição destes dados.

#### **2 REFERENCIAL TEÓRICO**

No Brasil, existem alguns bancos de dados que disponibilizam diversas informações como o Instituto Brasileiro de Geografia e Estatística que fornece dados diversos, como área territorial oficial e banco de dados geodésicos, entre outros, que ficam a disponibilidade de download em seu site (IBGE, 2015).

O Exército Brasileiro desenvolveu um Banco de Dados Geográficos do Exército (BDGEx), que é um sistema que pode ser acessado via internet ou ebnet, e possui diversas funcionalidades de um Sistema de Informação Geográfica Web. Porem este possui algumas restrições de acesso conforme a os interesses do Exército (Exército Brasileiro, 2015).

#### **3 MATERIAIS E MÉTODOS (ou PROCEDIMENTO METODOLÓGICO)**

Os Softwares utilizados para os processamentos computacionais foram Microsoft Excel ®, para o tratamento, organização e definição do tipo de informação a ser disponibilizada em formato tabelado, para a criação do SIG foi utilizado o programa Quantum GIS (QGIS), que possibilitou a implementação das tabelas geradas pelo programa anteriormente citado, o QGIS é um programa de código aberto e licenciado sob a Licença Pública Geral GNU, ele é um projeto oficial da Open Source Geospatial Foundation (OSGeo).

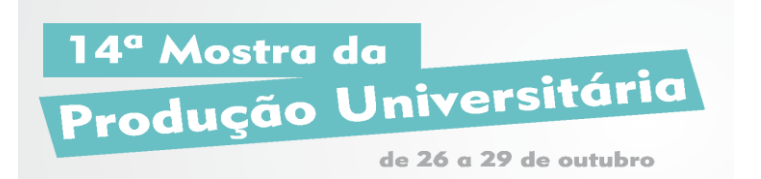

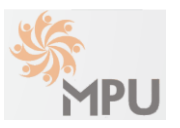

## **4 RESULTADOS e DISCUSSÃO**

Ao término dos processos de tratamento dos dados, foram geradas tabelas contendo as porcentagens referentes ao peso de amostra tratada. As tabelas contêm os nomes dos pontos amostrados, suas respectivas coordenadas geográficas, datas de coleta, porcentagem de: grossos, finos, síltes e argilas. Conforme mostra a Tabela 1.

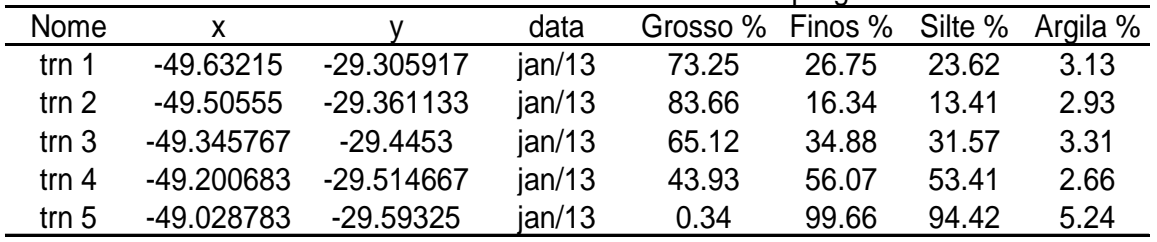

Tabela 1. Como os Dados são inceridos no programa.

Esta tabela pode ser acessada ao abrir o arquivo SIG no software e localizar os pontos de interesse obtendo as informações desejadas.

A geração do arquivo SIG só é viável utilizando um mapa base, que neste trabalho foi gerado pelo próprio software através de linhas de costa georreferenciadas como mostra a figura 1.

Figura 1. Mapa base e pontos tabelados.

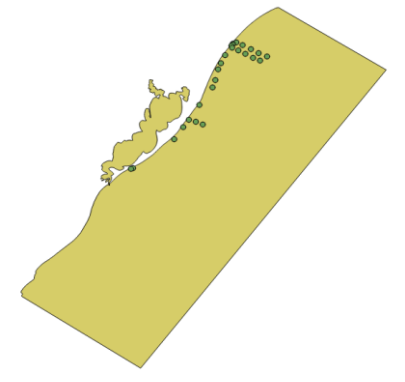

# **5 CONSIDERAÇÕES FINAIS**

Com a implementação deste SIG se pretende criar um banco de dados disponível para acesso de pesquisas dentro da área de Engenharia Costeira. As informações a serem disponibilizadas pelo SIG podem vir a mudar conforme o aperfeiçoamento do mesmo e devido as necessidades das pesquisas.

## **REFERÊNCIAS**

Exército Brasileiro, Banco de dados Geográficos do Exército. Disponível em: <http://www.geoportal.eb.mil.br> Acesso em: 12 de julho de 2015.

Instituto Brasileiro de Geografia e Estatística, Banco de Dados. Disponível em: <http://www.ibge.gov.br/> Acesso em: 28 de abril de 2015.